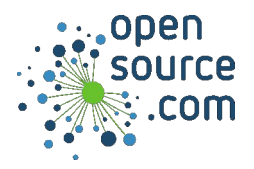

Tmux is a terminal multiplexer. It lets you use a single terminal buffer to run many windows. You can split this window into panes so you can see more than one prompt at once, and even control several prompts through one keyboard without switching between them.

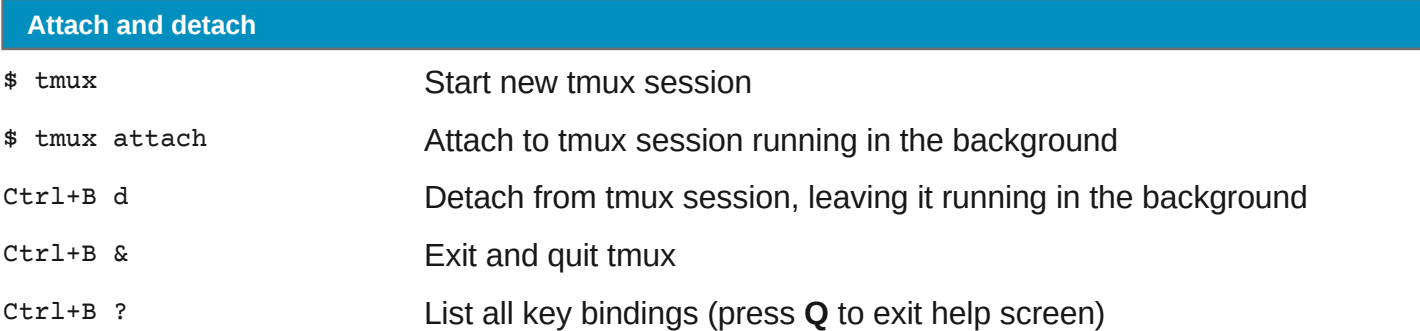

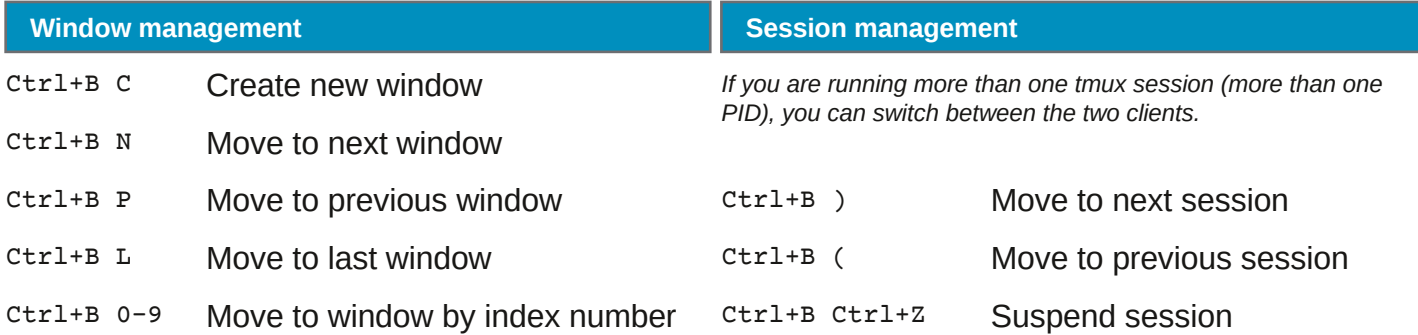

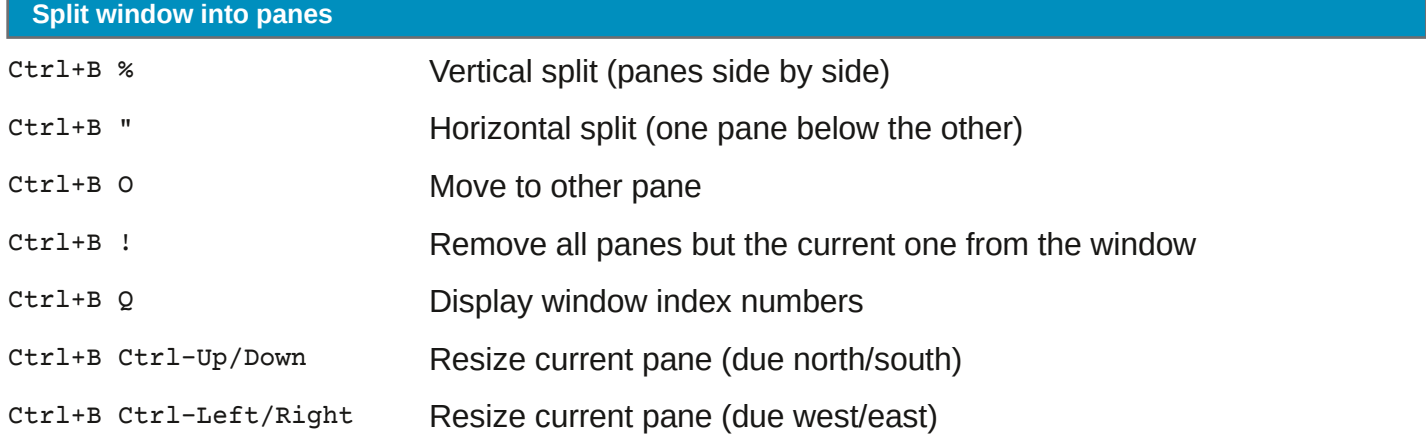

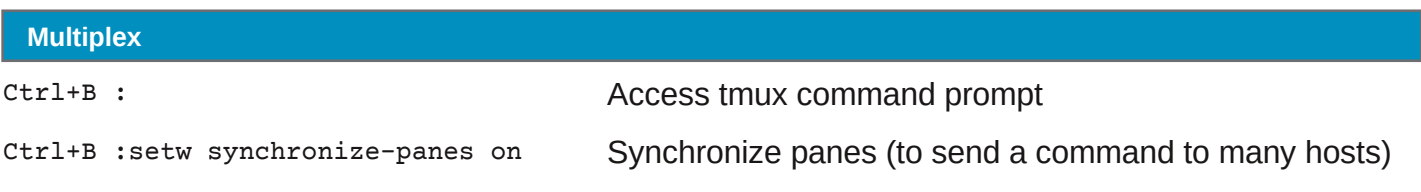